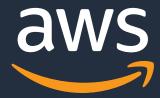

# CI/CD on AWS

Accelerate delivery with better quality and control

Adamu Haruna, AWS Finland

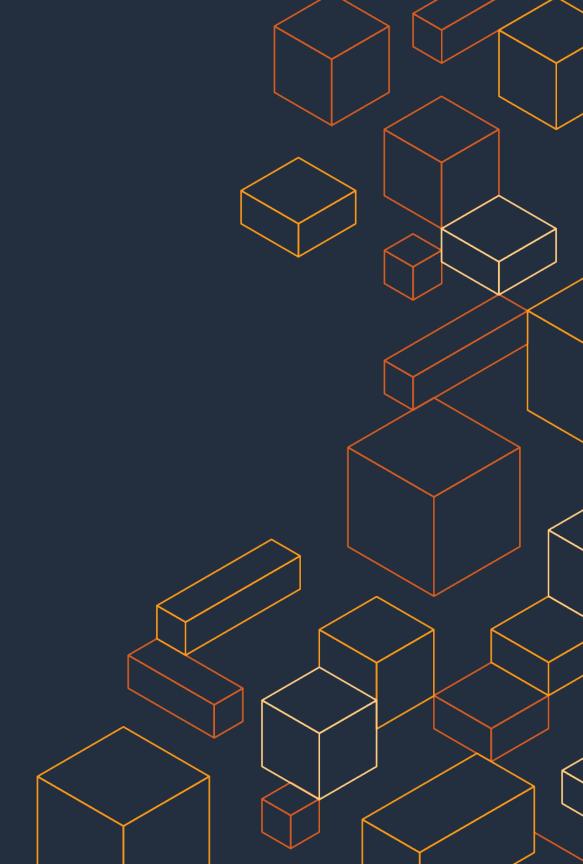

### Agenda

Foundations of CI/CD
Release Process
Amazon CI/CD Tools
Infrastructure as Code
What's Next?

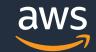

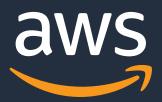

# Foundations of CI/CD

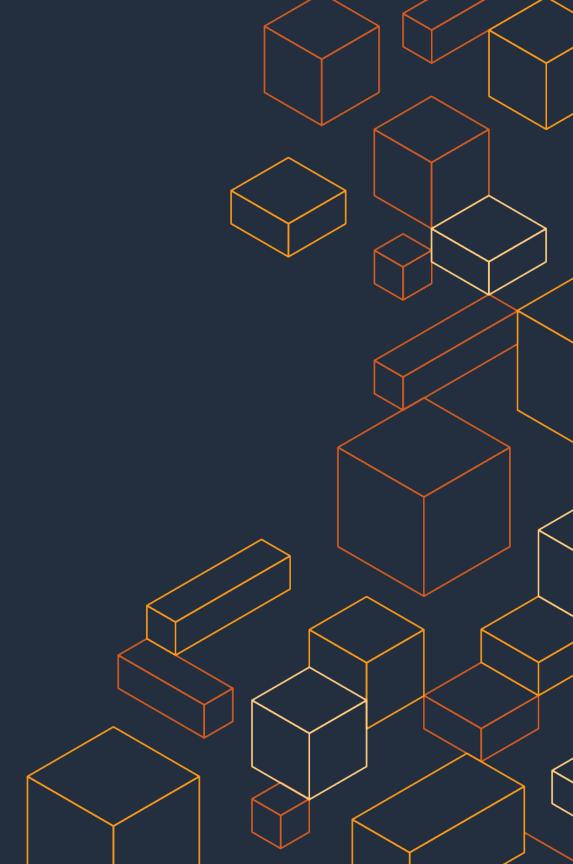

### Monolith development lifecycle

#### **Developers**

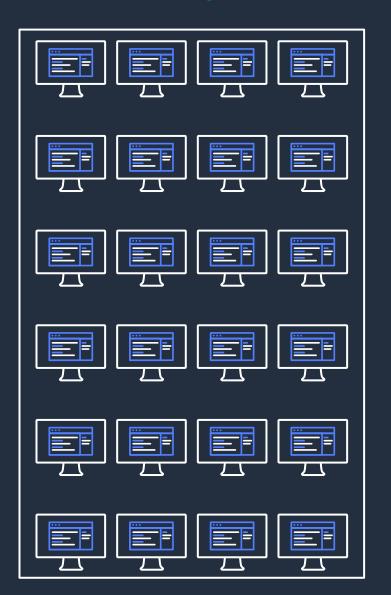

#### **Services**

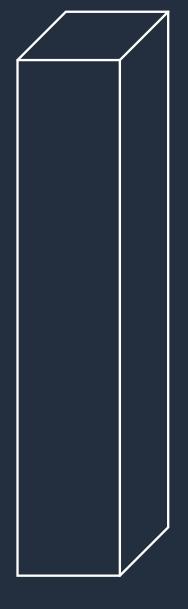

#### **Delivery pipelines**

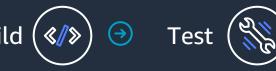

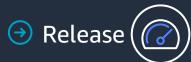

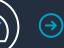

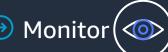

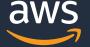

### Microservice development lifecycle

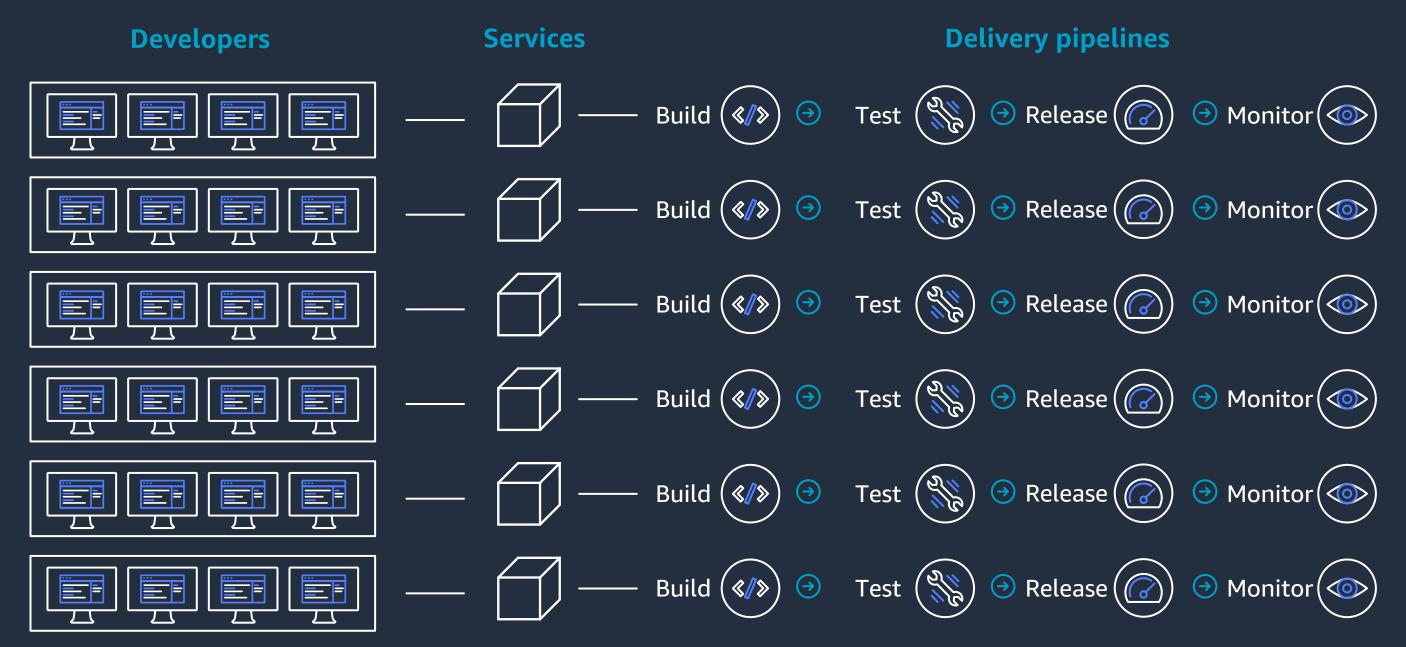

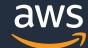

### Key reasons for organizations to adopt CI/CD principles

- Accelerate the delivery of new, high-quality services
- Reduce the impact of changes
- Gain insight across resources and applications
- Protect customers and the business

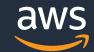

### **Effects of CI/CD**

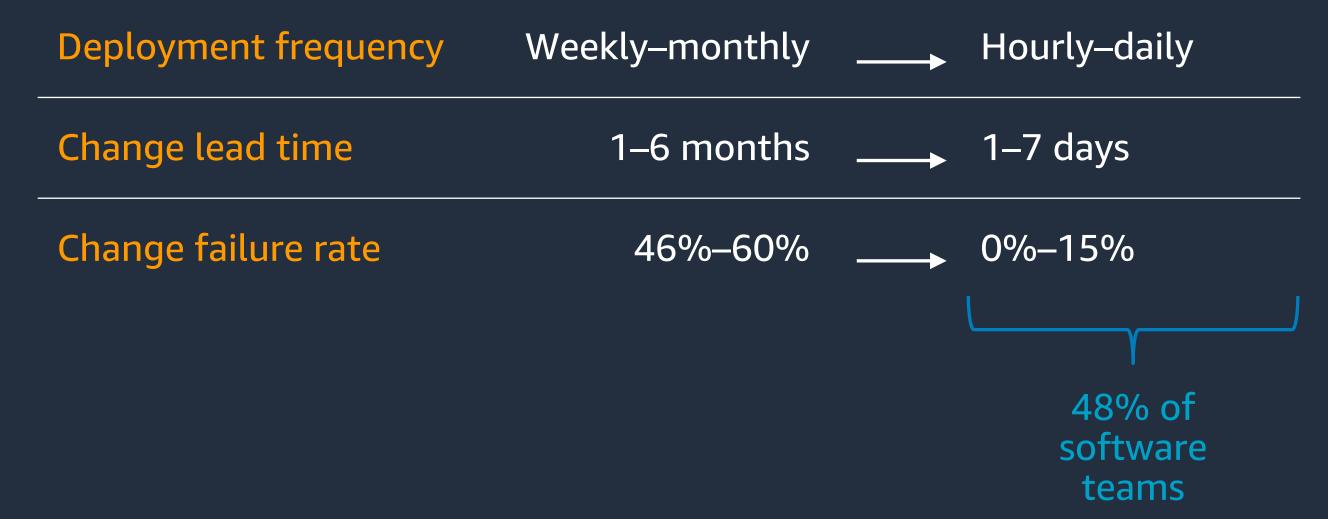

Source: 2019 State of DevOps Report, DORA

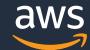

#### Release process stages

Source

Build

Test

Production

- Check-in source code such as .java files
- Peer review new code

- Compile code
- Unit tests
- Style checkers
- Create container images and function deployment packages
- Integration testing with other systems
- Load testing
- UI testing
- Security testing

- Deploy to production environments
- Monitor code in production to quickly detect errors

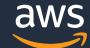

## Release lifecycle

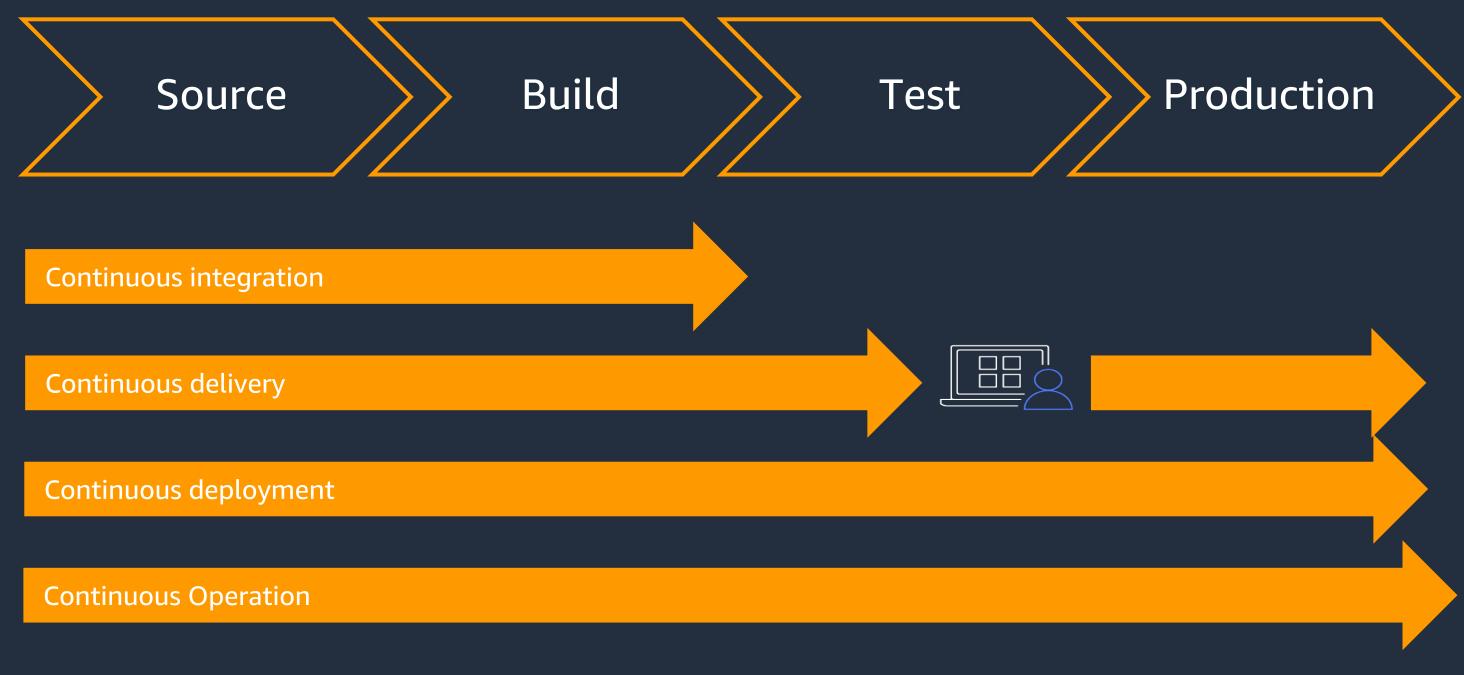

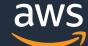

## Continuous Delivery vs Continuous Deployment

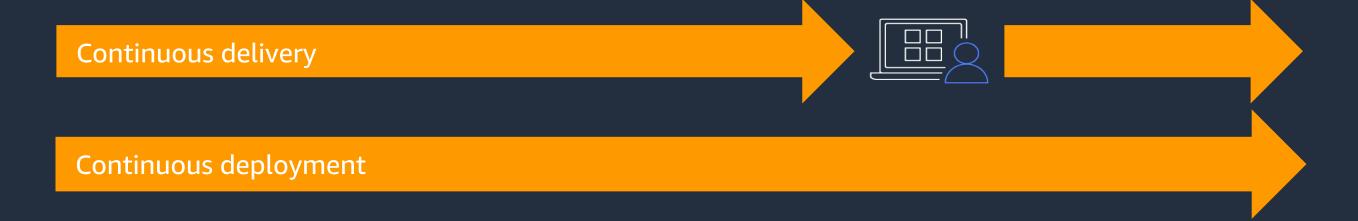

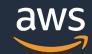

#### Operation excellence for CI/CD

- Monitor the deployment process
- Integration with Incident management System
- Establish Operation Model
- Use Monitoring tools for monitoring and dashboard

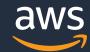

#### Internal and external customers across industries

amazon

aws

amazon Prime Air

twitch

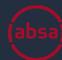

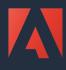

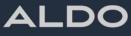

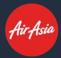

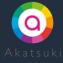

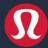

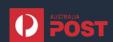

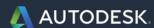

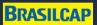

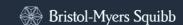

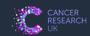

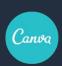

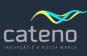

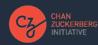

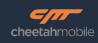

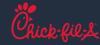

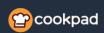

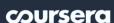

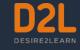

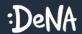

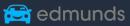

embraco

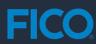

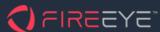

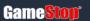

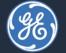

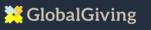

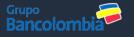

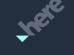

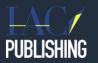

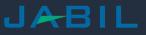

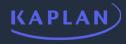

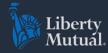

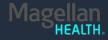

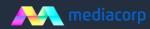

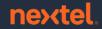

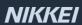

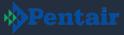

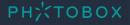

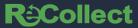

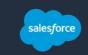

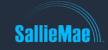

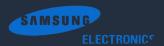

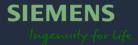

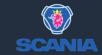

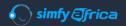

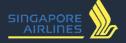

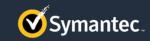

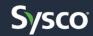

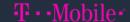

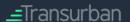

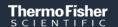

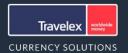

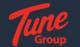

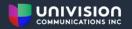

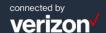

The Washington Post

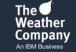

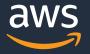

## By way of introduction...

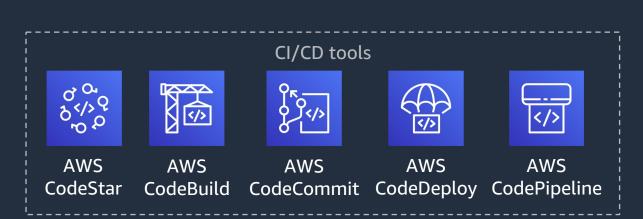

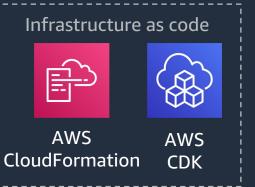

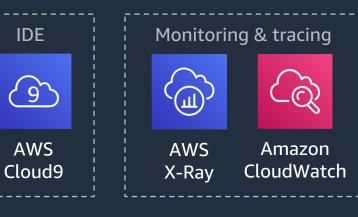

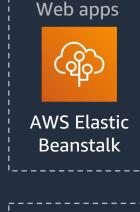

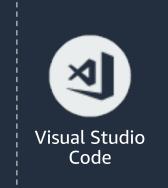

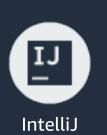

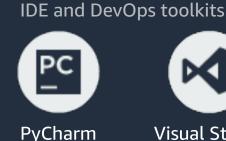

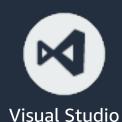

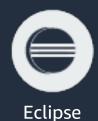

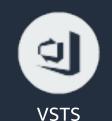

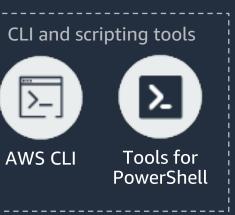

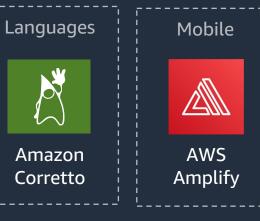

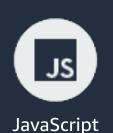

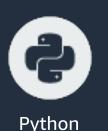

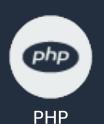

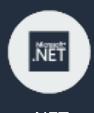

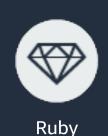

**SDKs** 

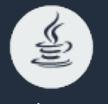

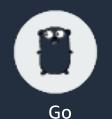

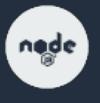

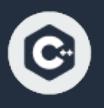

.NET

Java

Node.js

## CI/CD for modern software delivery

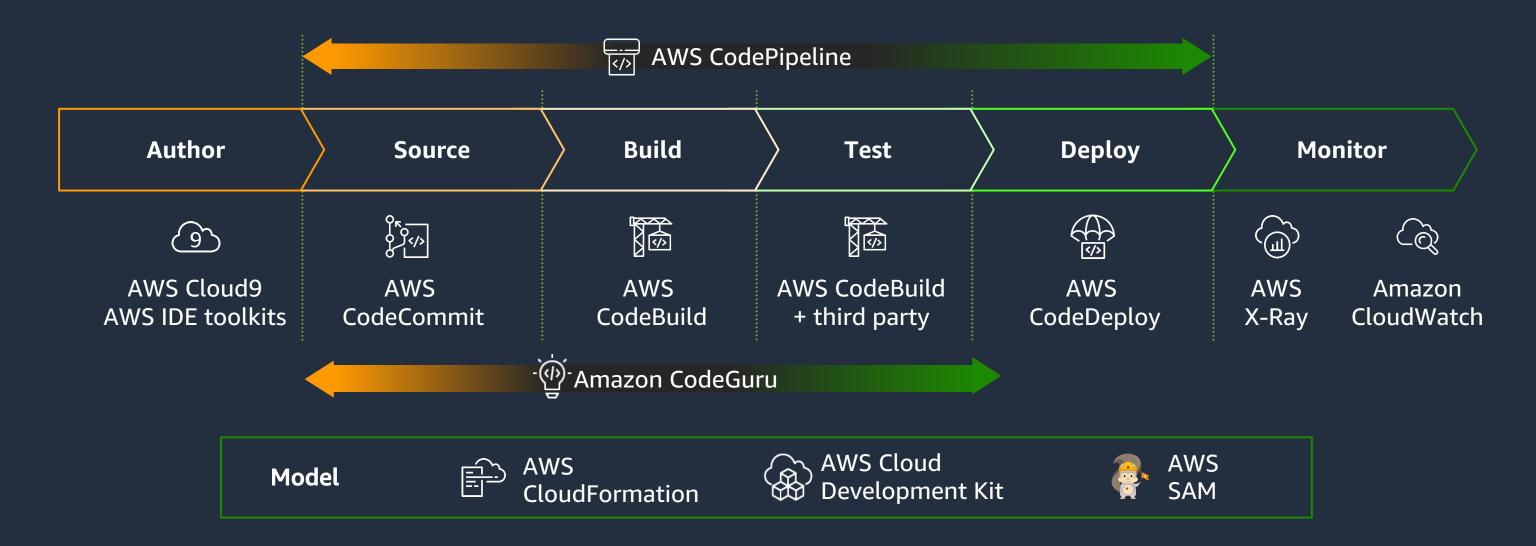

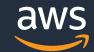

#### AWS Cloud9 for cloud-based development

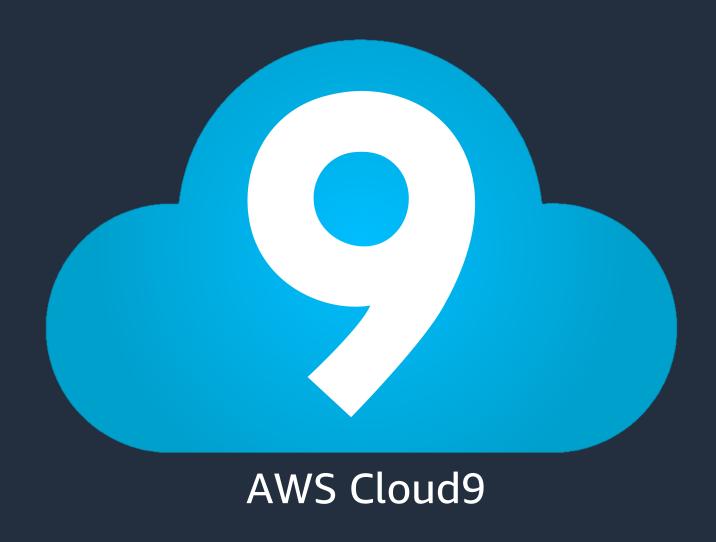

# A cloud IDE for writing, running, and debugging code

- Code with just a browser
- Start new projects quickly
- Code together in real time
- Build serverless applications with ease
- Direct terminal access

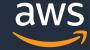

#### Support for local development

Build, debug, and deploy applications on AWS with IDE Toolkits for popular desktop IDEs

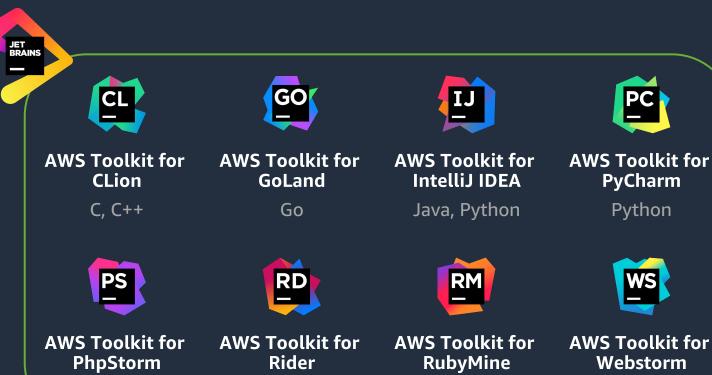

.NET

PHP

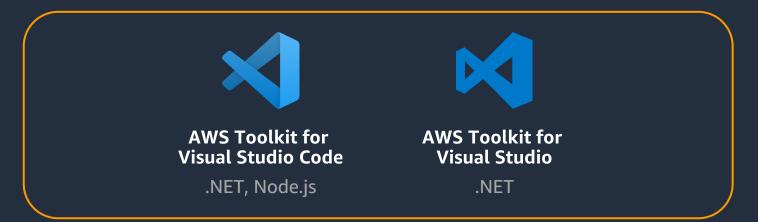

Ruby

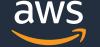

Node.js

#### **Amazon CodeGuru**

USING MACHINE LEARNING (ML) TO BUILD AND RUN HIGH-PERFORMING APPLICATIONS

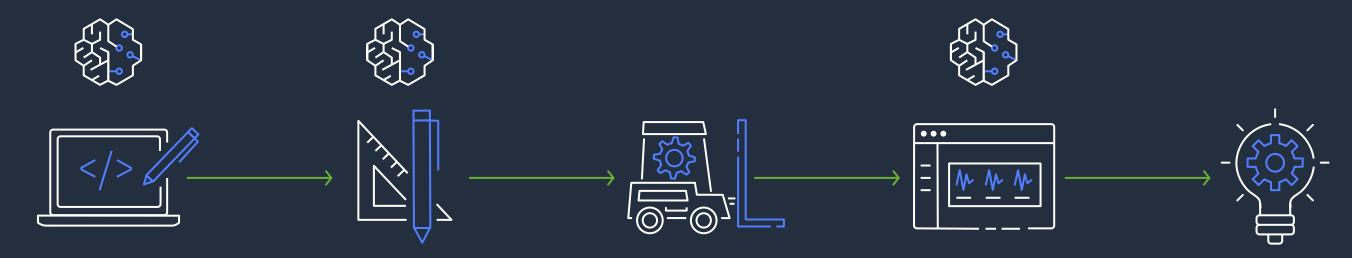

Built-in code reviews
with intelligent
recommendations

Detect and optimize the expensive lines of code pre-production

Easily identify
application inefficiencies
in production environment

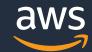

#### **AWS CodeCommit**

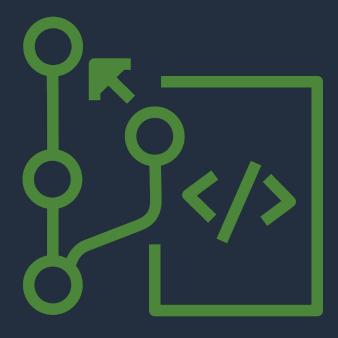

- Secure, highly scalable, managed source control service that hosts private git repositories
- Works with existing git tools
- Integrates with AWS services like IAM, Amazon EventBridge, Amazon SNS
- No hardware to provision and scale
- Highly available and durable (backed by s3)

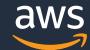

#### **AWS CodeBuild**

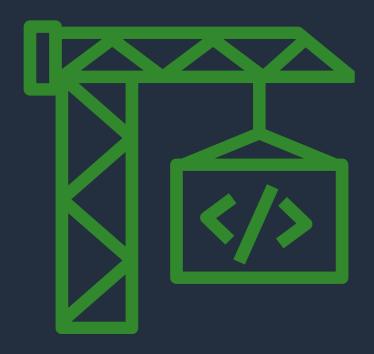

- Fully managed build service that compiles source code, runs tests, and produces software packages
- Scales continuously and processes multiple builds concurrently
- No build servers to manage
- Pay by the minute, only for the compute resources you use
- Monitor builds through CloudWatch Events

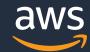

#### **AWS CodeDeploy**

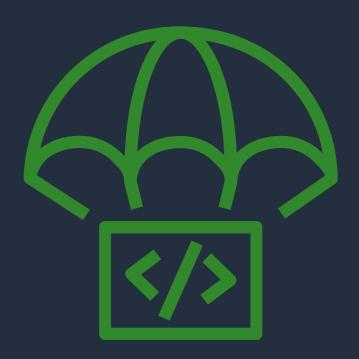

- Automates code deployments to any instance and Lambda
- Handles the complexity of updating your applications
- Avoids downtime during application deployment
- Rolls back automatically if failure detected
- Deploys to Amazon EC2, Lambda, or on-premises servers

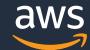

## **AWS CodePipeline**

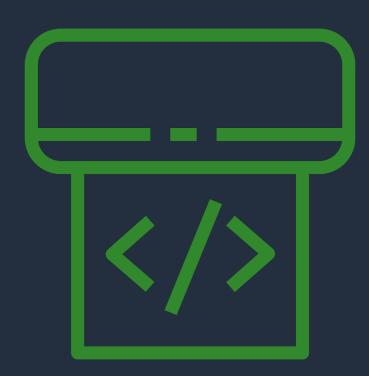

- Continuous delivery service for fast and reliable application updates
- Model and visualize your software release process
- Builds, tests, and deploys your code every time there is a code change
- Integrates with third-party tools and AWS

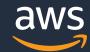

### Amazon Web Services (AWS) observability portfolio

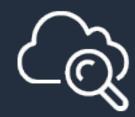

#### Amazon CloudWatch

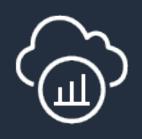

**AWS X-Ray** 

# Complete visibility of cloud resources and applications

Monitor applications

Respond to performance changes

Optimize resource utilization

Get a unified view of operational health

# Analyze and debug production, distributed applications

Identify performance bottlenecks

Troubleshoot root cause

Trace user requests

For simple & complex applications

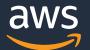

## Integrate with popular CICD ecosystem

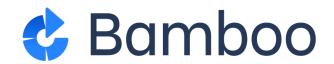

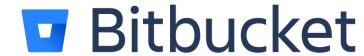

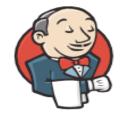

**Jenkins** 

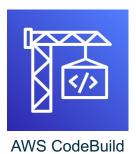

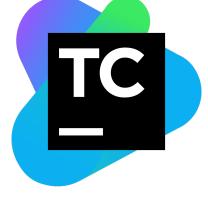

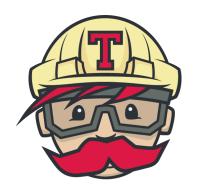

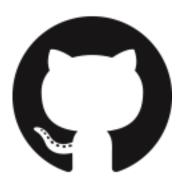

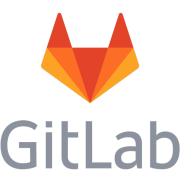

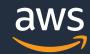

# CI/CD with AWS CodeCommit, AWS CodeBuild, AWS CodeDeploy, and AWS CodePipeline

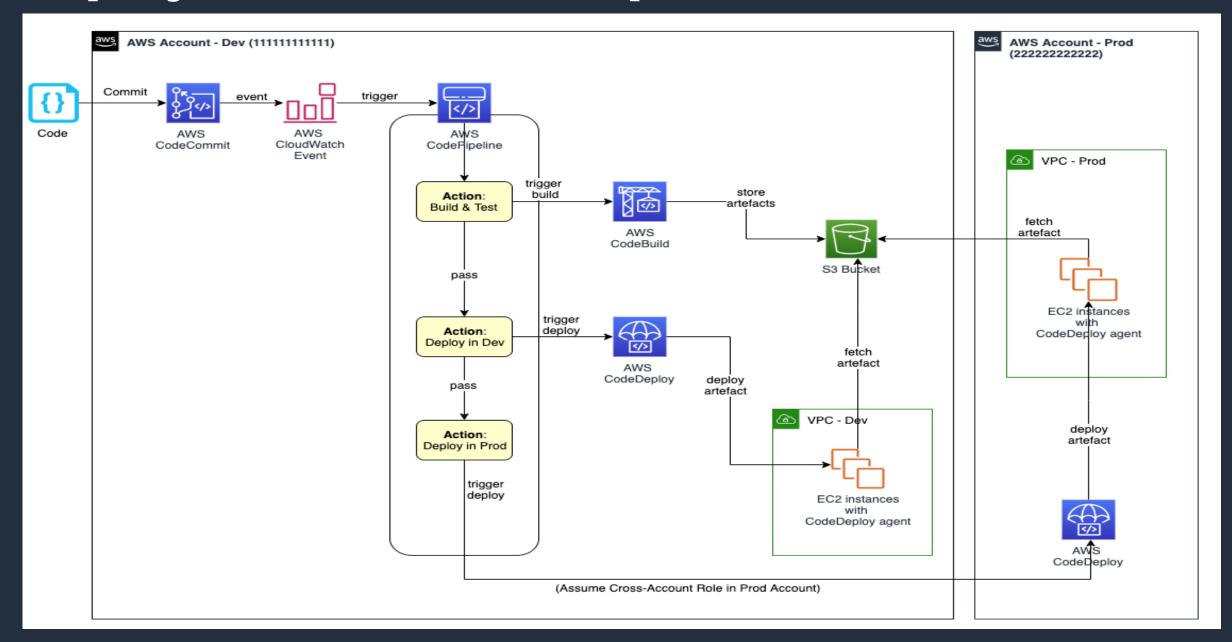

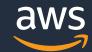

#### Infrastructure as Code (IaC)

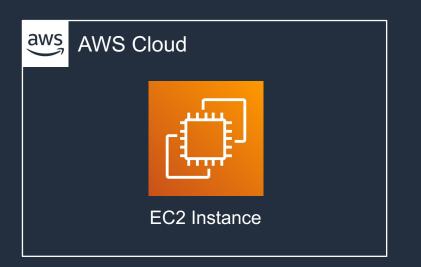

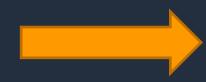

AWSTemplateFormatVersion: "2010-09-09"
Description: Creates an EC2 Instance
Resources:
 MyEC2Instance:
 Type: "AWS::EC2::Instance"
 Properties:
 ImageId: "ami-0ff8a91507f77f867"
 InstanceType: t2.micro

#### What?

- 1. Writing code to create, configure, and deploy infrastructure components
- 2. Infrastructure includes: networking, compute, databases, security, management tools, etc.

#### Why?

- 1. Makes infrastructure changes repeatable and predictable
- 2. Documents your infrastructure
- 3. Automates the provisioning process
- 4. Eliminates configuration drift through automation

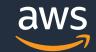

#### Infrastructure as Code with AWS CloudFormation

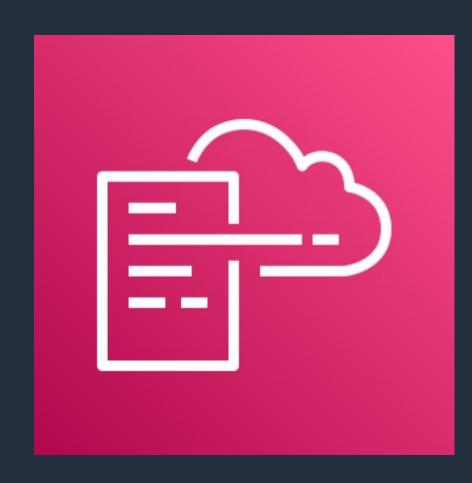

- Simplified way to create and manage a collection of AWS resources
- Enables orderly and predictable provisioning and updating of resources
- Enables version control of your AWS infrastructure
- Only pay for the resources you create

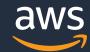

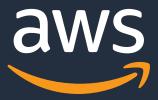

# What's Next?

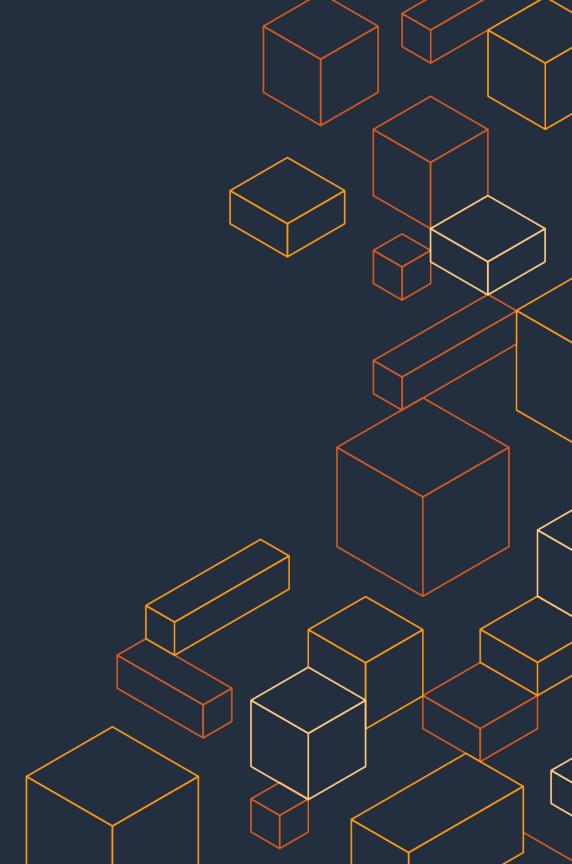

# **Extending CloudFormation with Serverless Application Model (SAM)**

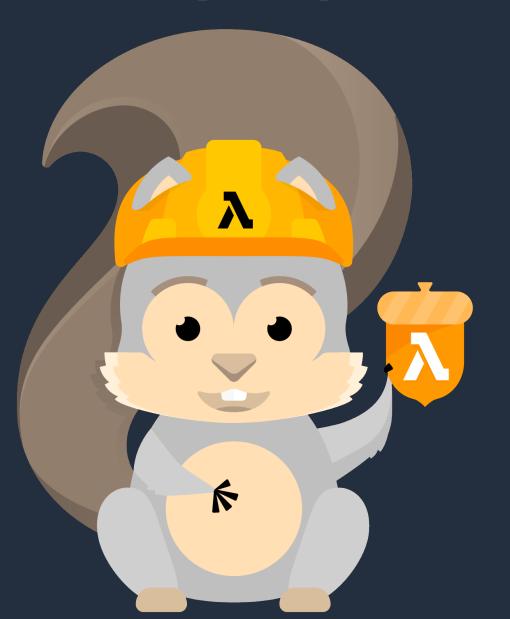

- Framework for building serverless applications
- Shorthand syntax to express functions, APIs, databases, and event source mappings
- Model with YAML, deploy using AWS CloudFormation
- Open source

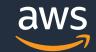

### **AWS Serverless Application Model (SAM)**

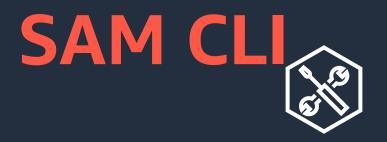

#### Serverless Toolbox

- Development
- Debugging
- Build
- Packaging
- Deployment
- and more!
  © 2021, A and services, or each Affiliates.

## **SAM Template**

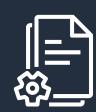

CloudFormation extension optimized for serverless

Shorthand syntax to express serverless pattern

Model with YAML

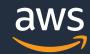

### **AWS Application Composer**

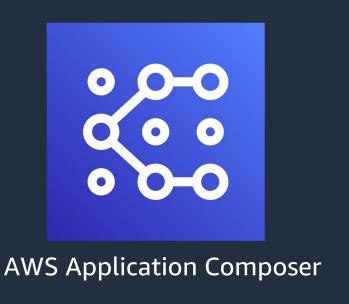

- Helps you visually compose and configure AWS services into serverless applications.
- Backed by Infrastructure as Code (IaC)
- Visual builder that makes it easier to design a serverless application architecture by:
  - Dragging
  - Grouping
  - Connecting
     AWS services in a visual canvas

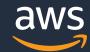

## **AWS Application Composer**

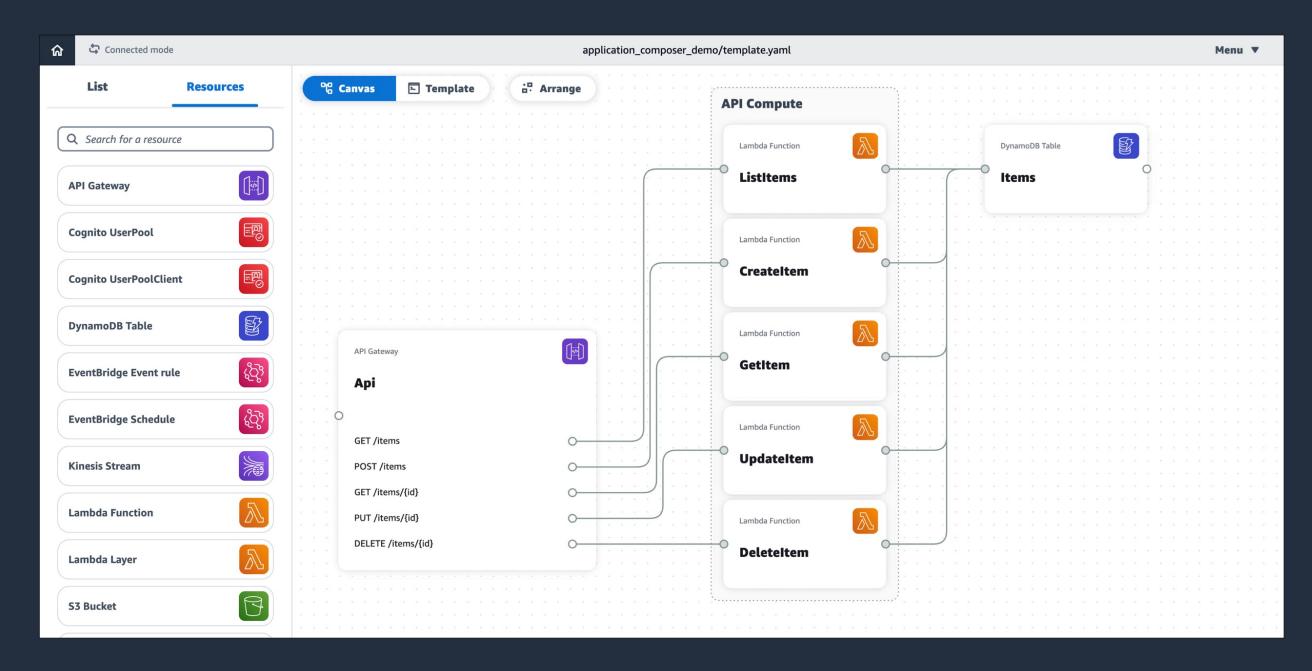

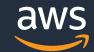

# Shorten the learning curve with AWS Cloud Development Kit (CDK)

#### Brings cloud infrastructure to developers in ways they can understand

- Build cloud infrastructure with the languages they already know
- Use their existing tools and workflows
- Helpful abstractions that remove the need to learn the details
- Vibrant and fast-growing community of developers

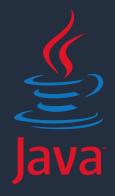

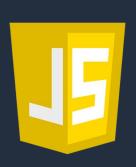

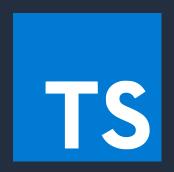

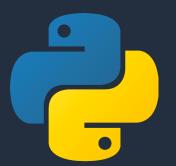

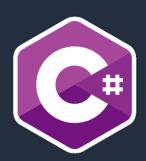

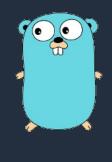

Coming soon

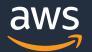

#### CDK Example

```
class BonjourFargate extends cdk.Stack {
  constructor(scope: cdk.App, id: string, props?: cdk.StackProps) {
    super(scope, id, props);
    const vpc = new ec2.Vpc(this, 'MyVpc', { maxAzs: 2 });
    const cluster = new ecs.Cluster(this, 'Cluster', { vpc });
    new ecs_patterns.ApplicationLoadBalancedFargateService(this, "FargateService", {
      cluster,
      taskImageOptions: {
        image: ecs.ContainerImage.fromRegistry("amazon/amazon-ecs-sample"),
      },
```

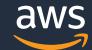

#### **How AWS CDK works**

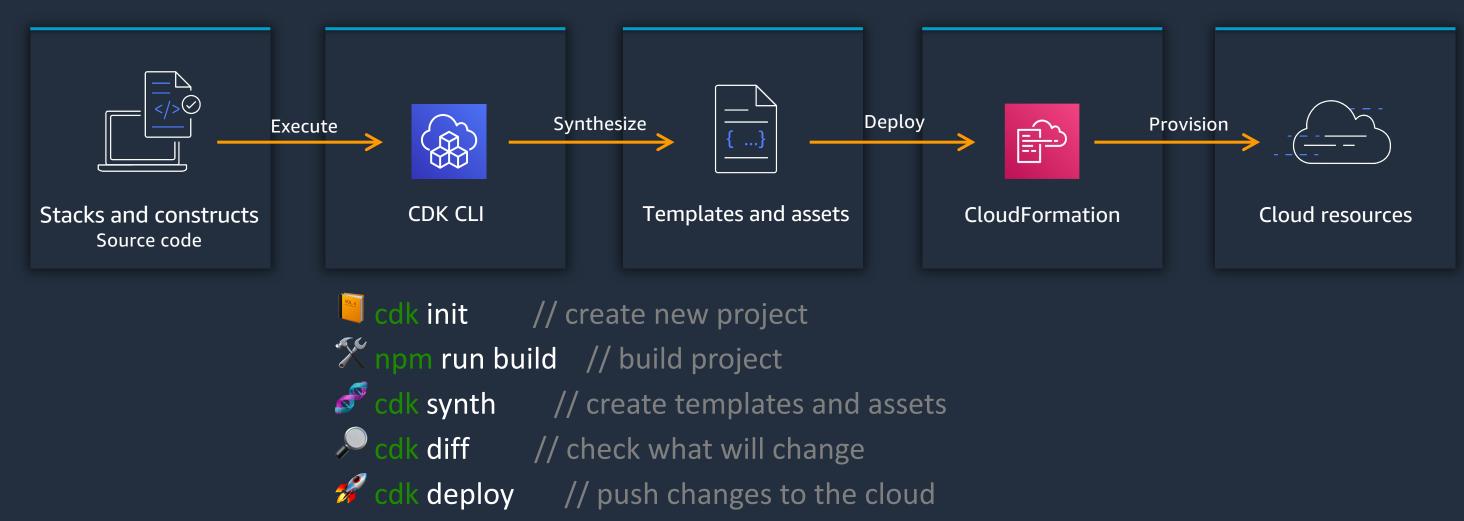

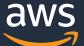

#### AWS SDKs simplifies the use of AWS services

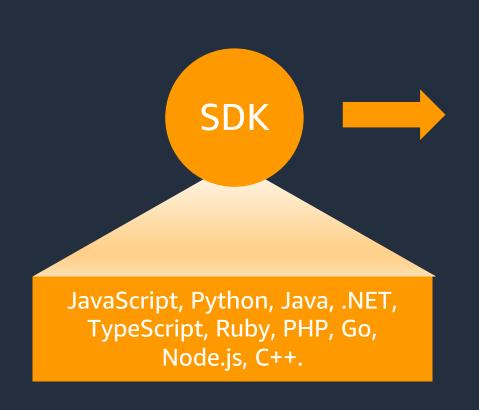

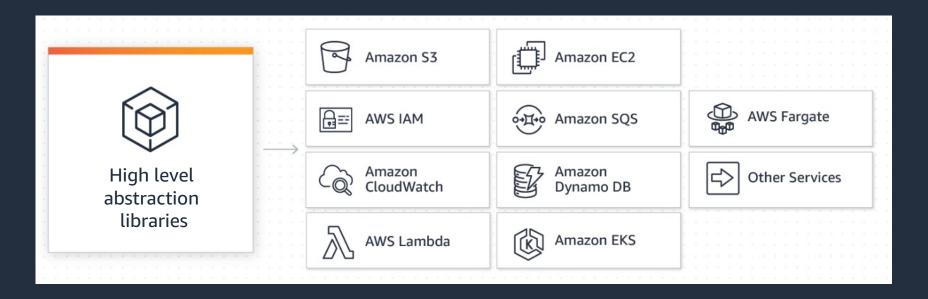

- Higher level abstractions, saving developers time to concentrate on logic rather than low level API calls
- Best practices by default (e.g., retries, credential handling)

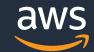

#### **Amazon CodeWhisperer**

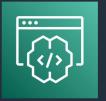

#### ENTERPRISE ADMINISTRATIVE CONTROLS, SIMPLE SIGN-UP, AND SUPPORT FOR NEW LANGUAGES

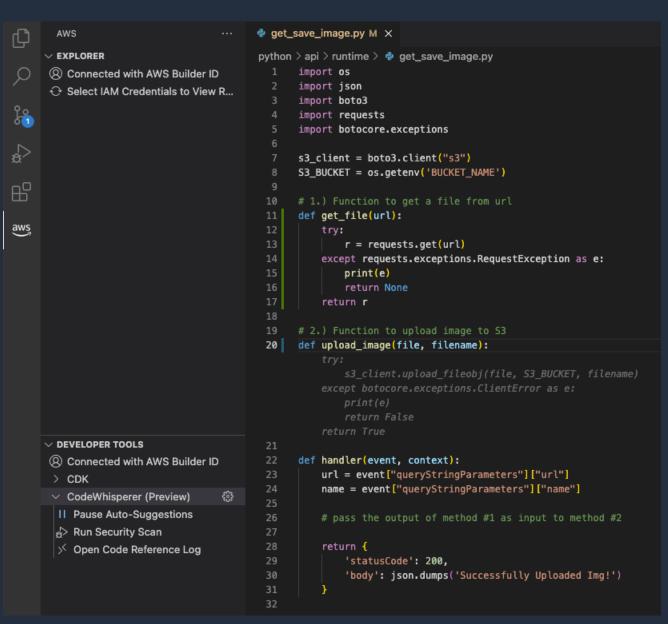

- Generates code recommendations based on the code and comments in your IDE
- Supports Python, Java, JavaScript, C#, TypeScript
- Available in popular IDEs Visual Studio Code, JetBrains, AWS Cloud9, AWS Lambda
- Integrate with AWS IAM Identity
   Center or use AWS Builder ID

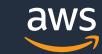

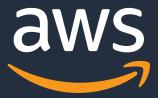

# Putting it All Together

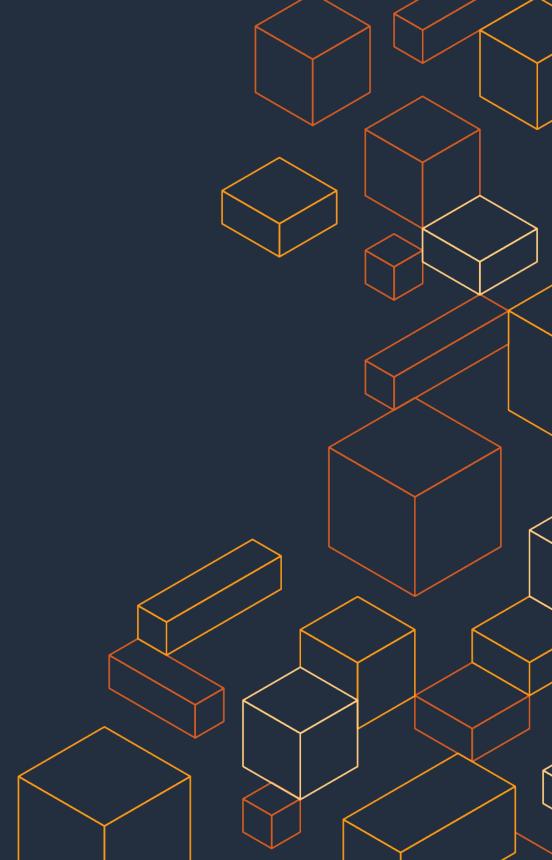

**Amazon CodeCatalyst:** Unified Software Development

Service

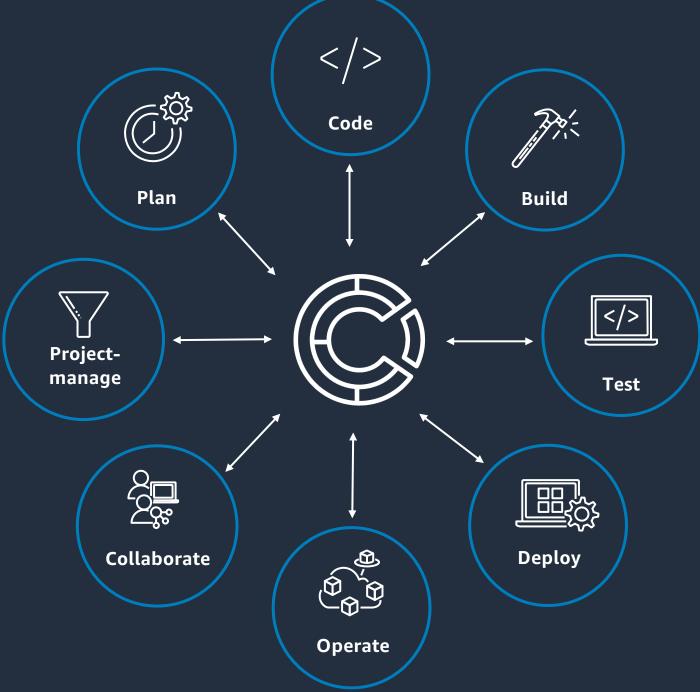

- Managed
- ✓ All-in-one
- ✓ Integrated
- ✓ Security-focused
- ✓ Flexible

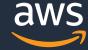

### **Amazon CodeCatalyst: benefits**

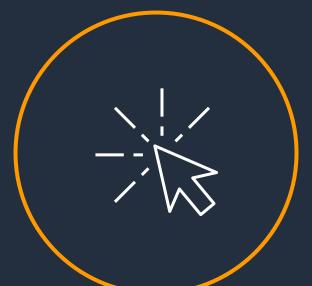

Accelerate project setup

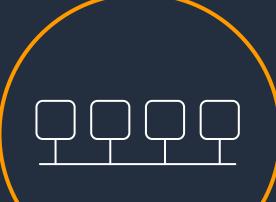

Automate daily workflows

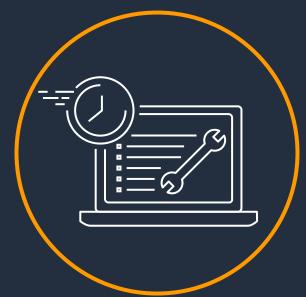

**Automate environments** 

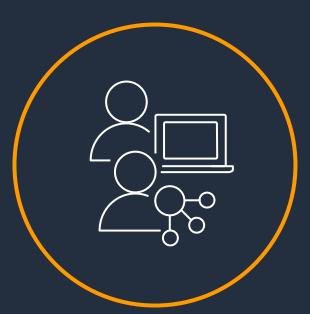

Fluidly collaborate

44

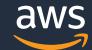

#### Building modern applications on AWS

RESOURCES CREATED BY THE EXPERTS AT AWS TO HELP YOU BUILD AND VALIDATE DEVELOPER SKILLS

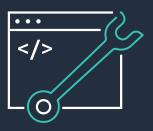

Enable rapid innovation by developing your skills in designing, building, and managing modern applications

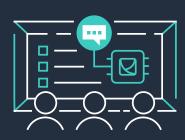

Learn to modernize your applications with free digital training and classroom offerings, including Architecting on AWS, Developing on AWS, and DevOps Engineering on AWS

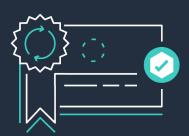

Validate expertise with the AWS Certified DevOps – Professional or AWS Certified Developer – Associate exams

Visit the developer learning path at aws.amazon.com/training/learn-about/developer/

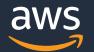

# Guidance from Amazon's leading engineers on how to build modern cloud applications

## The Amazon Builders' Library

How Amazon builds and operates software

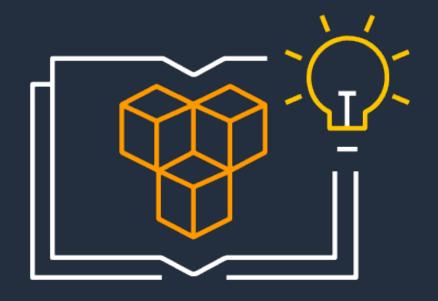

Architecture, software delivery, and operations

By Amazon's senior technical executives and engineers

Real-world practices with detailed explanations

Content available for free on the website

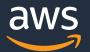

### **Example Builders' Library content**

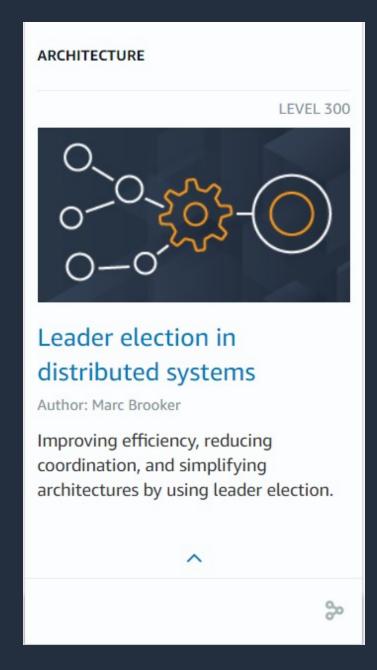

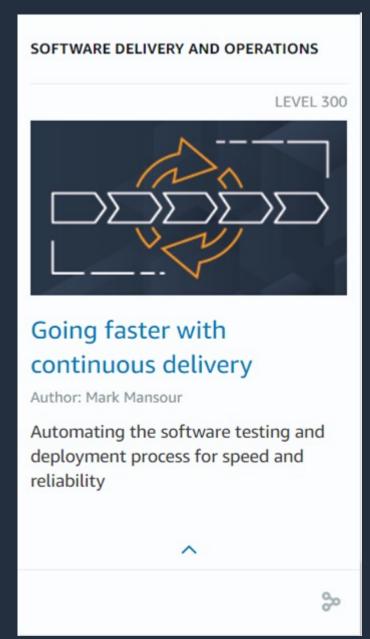

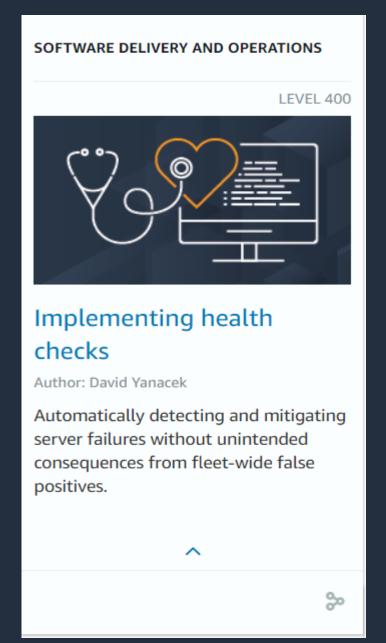

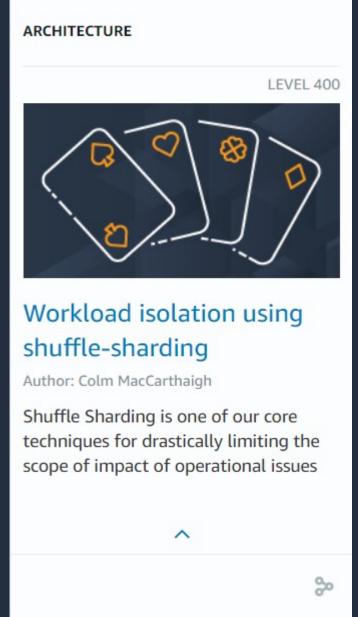

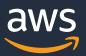

#### Resources

AWS CI/CD Workshop - <a href="https://aws-ci-cd.workshop.aws/">https://aws-ci-cd.workshop.aws/</a>

CodePipeline Tutorial - https://docs.aws.amazon.com/codepipeline/latest/userguide/tutorials.html

Review Youtube Video on CodePipeline - <a href="https://www.youtube.com/watch?v=zMa5gTLrzmQ">https://www.youtube.com/watch?v=zMa5gTLrzmQ</a>

CodeBuild Tutorial - <a href="https://docs.aws.amazon.com/codebuild/latest/userguide/getting-started.html">https://docs.aws.amazon.com/codebuild/latest/userguide/getting-started.html</a>

Review Youtube Video on Building CodeBuild Locally - <a href="https://youtu.be/N3pW4ZCeCxA">https://youtu.be/N3pW4ZCeCxA</a>

CodeDeploy Tutorials - <a href="https://docs.aws.amazon.com/codedeploy/latest/userguide/tutorials.html">https://docs.aws.amazon.com/codedeploy/latest/userguide/tutorials.html</a>

• Review Youtube Video on Blue/Green Deployment with CodeDeploy - <a href="https://www.youtube.com/watch?v=xThOQuhJ2Pw">https://www.youtube.com/watch?v=xThOQuhJ2Pw</a>
CodeCommit Tutorial - <a href="https://docs.aws.amazon.com/codecommit/latest/userguide/getting-started-cc.html">https://docs.aws.amazon.com/codecommit/latest/userguide/getting-started-cc.html</a>

Review Youtube Video on CodeCommit - <a href="https://www.youtube.com/watch?v=SWqh7LvxKql">https://www.youtube.com/watch?v=SWqh7LvxKql</a>

CodeArtifact Tutorial - <a href="https://docs.aws.amazon.com/codeartifact/latest/ug/getting-started.html">https://docs.aws.amazon.com/codeartifact/latest/ug/getting-started.html</a>

Review Youtube Video on CodeArtifact - <a href="https://www.youtube.com/watch?v=pxV5E83S7Bw">https://www.youtube.com/watch?v=pxV5E83S7Bw</a>

CDK Workshop - <a href="https://cdkworkshop.com/">https://cdkworkshop.com/</a>

Code Review and App Performance with CodeGuru Workshop - <a href="https://codeguru-codereview-appperformance.workshop.aws/en/">https://codeguru-codereview-appperformance.workshop.aws/en/</a>

AWS CI/CD pipeline with CodeGuru & UnitTest to improve code quality - https://codequality.workshop.aws/en/

CI/CD for Serverless Applications using SAM - <a href="https://cicd.serverlessworkshops.io/">https://cicd.serverlessworkshops.io/</a>

Complete CI/CD with AWS CodeCommit, AWS CodeBuild, AWS CodeDeploy, and AWS CodePipeline - <a href="https://aws.amazon.com/blogs/devops/complete-ci-cd-with-aws-codecommit-aws-codebuild-aws-codedeploy-and-aws-codepipeline/">https://aws.amazon.com/blogs/devops/complete-ci-cd-with-aws-codecommit-aws-codebuild-aws-codedeploy-and-aws-codepipeline/</a>

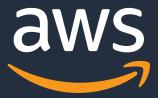

# Thank you!

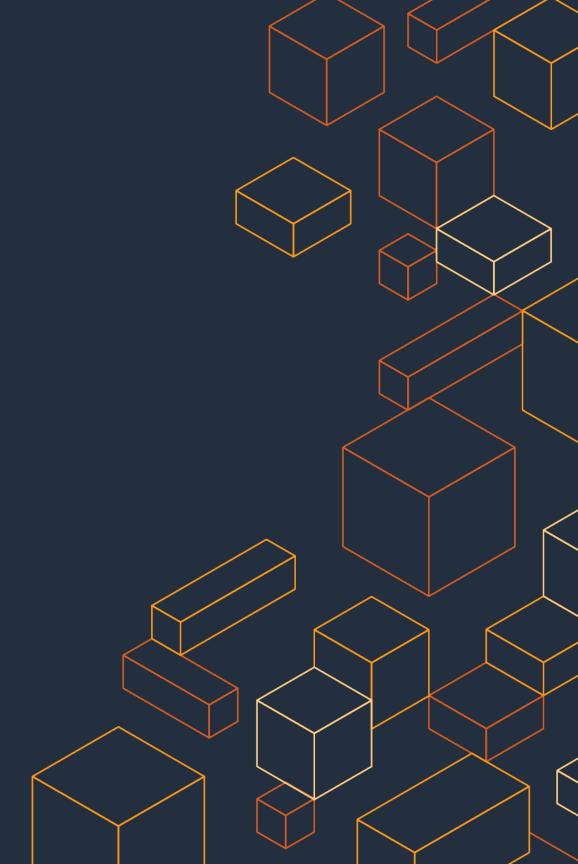